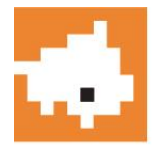

## PROVINCIA DI TREVISO

Sistemi Informatici

### **Elenco delle prove scritte**

#### **PROVA N. 1**

L'Amministrazione Provinciale vuole dotarsi di un sistema informatico per la gestione dei procedimenti amministrativi. Il sistema, implementato su database di tipo relazionale, vuole rappresentare la realtà di seguito descritta:

Il responsabile del procedimento (RP), assegna i documenti in arrivo dai soggetti esterni ai responsabili dell'istruttoria (RI), collocandoli in cartelle virtuali. Nel corso dell'istruttoria il RI aggiungerà alla cartella virtuale altri documenti (che, di fatto, ne descrivono l'iter).

Di ogni documento si vuole memorizzare: la direzione di flusso (entrata, uscita), la descrizione dell'oggetto, l'anno e il numero di protocollo, il soggetto (mittente o destinatario).

Della cartella virtuale interessano le seguenti informazioni: il procedimento di appartenenza, il RI, la descrizione di frontespizio, la data di scadenza dei termini, lo stato (aperta, chiusa), i documenti collegati.

Il candidato, fatte le eventuali ipotesi aggiuntive e anche in base ai quesiti successivi:

descriva tabelle e vincoli che meglio rappresentano quanto sopra esposto;

scriva le seguenti query sql:

elencare, per ogni RI, il numero di cartelle i cui termini sono scaduti;

aggiornare lo stato della cartella X da 'aperta' a 'chiusa';

elencare i soli protocolli in 'ingresso' associati alla cartella Y.

scriva una funzione, in linguaggio php, che controlli l'esistenza in database di un numero di documento e, se inesistente, lo inserisca.

#### **PROVA N. 2**

E' intenzione dell'Amministrazione dotarsi di un sistema di messaggistica istantanea (chat) da mettere sul proprio sito. Il sistema, per quanto artigianale, deve riconoscere l'utente collegato e permettergli quindi di agire in modo differenziato a seconda che si tratti di un utente semplice (inseritore) piuttosto che di un utente redattore. In particolare il primo potrà solo inserire nuovi messaggi nella chat, il secondo invece potrà eliminare messaggi indesiderati e confermare l'accesso agli utenti che ne facciano richiesta tramite un form on-line.

Di seguito viene descritto, sommariamente, il contenuto del database su cui si poggia l'applicazione.

USER: Iduser, Nome, Cognome, Email, Tipo\_utente, ...

CHAT: Idmessaggio, Testo, …

Dopo aver eventualmente completato l'analisi del problema, arricchendola di altri particolari se necessari, si completi lo schema logico, aggiungendo tabelle o attributi (campi) alle tabelle già descritte (si faccia riferimento a quanto richiesto anche al punto 2. del testo di esame).

Scrivere tre query SQL che rispondano a queste esigenze:

inserimento di un nuovo messaggio nella chat

confermare l'iscrizione dell'utente

# PROVINCIA DI TREVISO

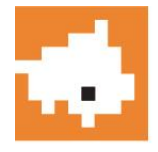

Sistemi Informatici

individuare nome, cognome ed email dell'utente che ha inserito un messaggio offensivo (è sufficiente che nel testo sia contenuta la parola "sesso").

Scrivere una funzione PHP che stampi a video tutti i messaggi dell'utente X (questo nome verrà inserito in un apposito form amministrativo).

#### **PROVA N. 3**

L'Amministrazione Provinciale vuole automatizzare la gestione delle domande di autorizzazione al transito dei trasporti eccezionali. Il sistema, implementato su database di tipo relazionale, vuole rappresentare la realtà di seguito descritta:

Un soggetto esterno accede al programma Trasporti Eccezionali tramite il proprio account. Ottenuto l'accesso, può caricare una nuova domanda, inviarla all'Ufficio o modificarla. Insieme alla domanda, allega un certo numero di documenti richiesti dall'istruttoria.

Una volta inviata la domanda all'Ufficio, essa non sarà più modificabile e verrà protocollata automaticamente per essere gestita dal responsabile dell'istruttoria.

Della domanda andranno previste le seguenti informazioni minime: descrizione di frontespizio, soggetto caricatore, responsabile dell'istruttoria, data invio, anno e numero di protocollo, stato della domanda (inserita, inviata, protocollata, sospesa, approvata).

Ogni documento allegato alla domanda prevede una descrizione dell'oggetto, il nome del file archiviato su file system, l'impronta hash del file.

Il candidato, fatte le eventuali ipotesi aggiuntive e anche in base ai quesiti successivi:

descriva tabelle e vincoli che meglio rappresentano quanto sopra esposto;

scriva le seguenti query sql:

elencare quante domande sono state 'inviate' dal soggetto X;

aggiornare lo stato della domanda Y da 'inserita' a 'inviata';

elencare il nome dei documenti e la relativa impronta hash associati alla domanda Z.

scriva una funzione, in linguaggio php, che controlli l'esistenza in database di un documento e, se inesistente, lo inserisca.